## William Paterson University *Software Competency Test*

Instruction and Research Technology

## Adobe Premiere CC Competency Test

This test covers the student's knowledge of Adobe Premiere CC. A student may miss up to  $\frac{4 \text{ of}}{2}$ the non-essential questions to pass. If they miss one of the **essential questions**, it results in automatic failure for that test. Bolded questions are essential.

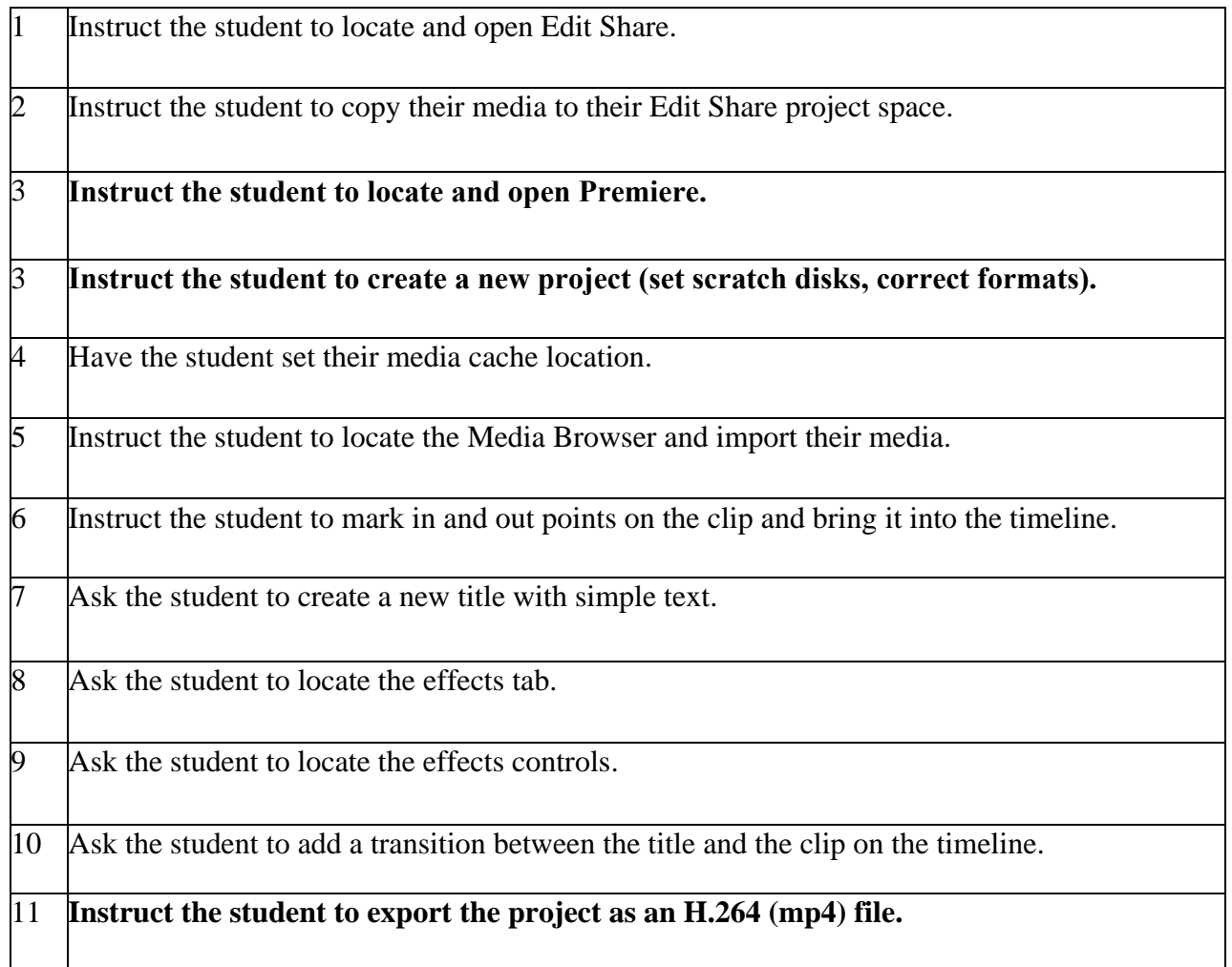